# **Java Programming II Lab9**

514770-1 Fall 2023 11/21/2023 Kyoung Shin Park Computer Engineering Dankook University

 Practice to write a program that **Element** or **ChemicalCompound** change its **State** by temperature at meltingPoint or boilingPoint**.**

- **State<T>, MatterState<T> interface**
- **ArtificialState, GasState, LiquidState, SolidState**

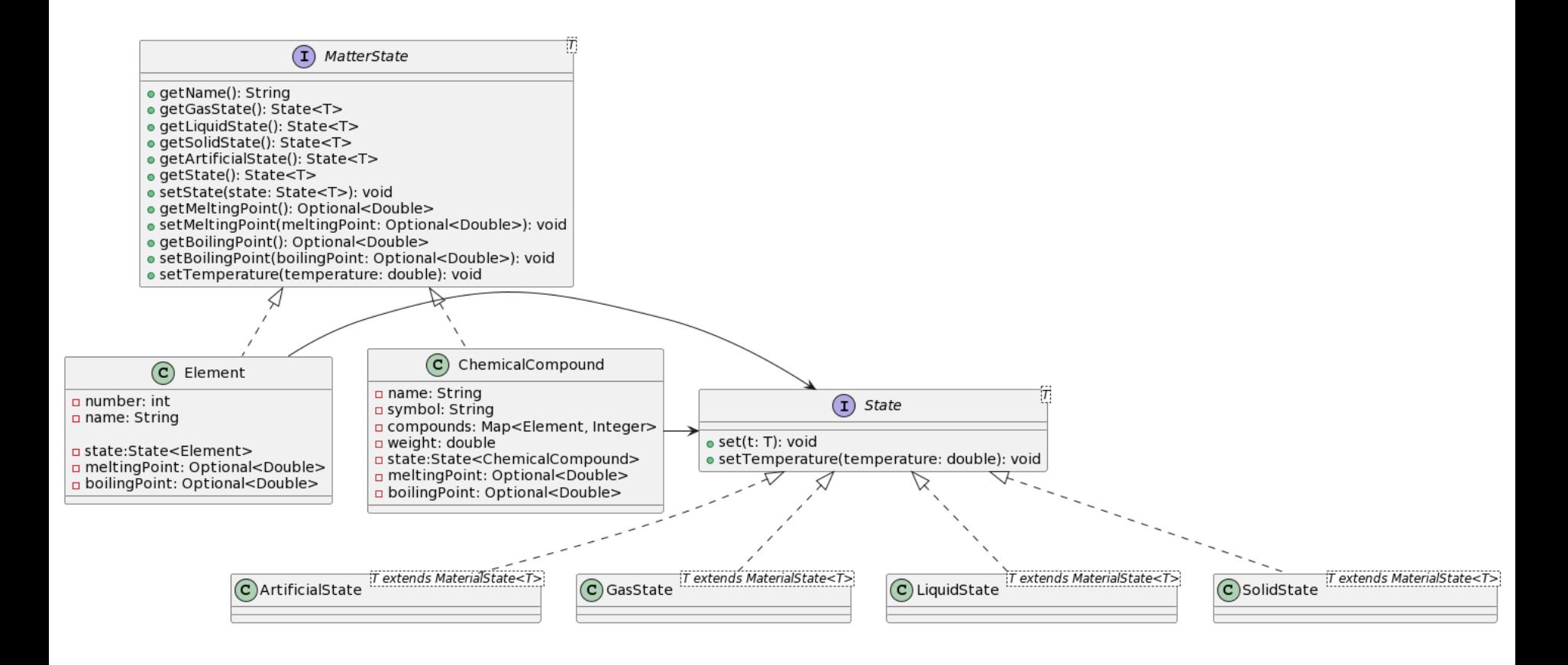

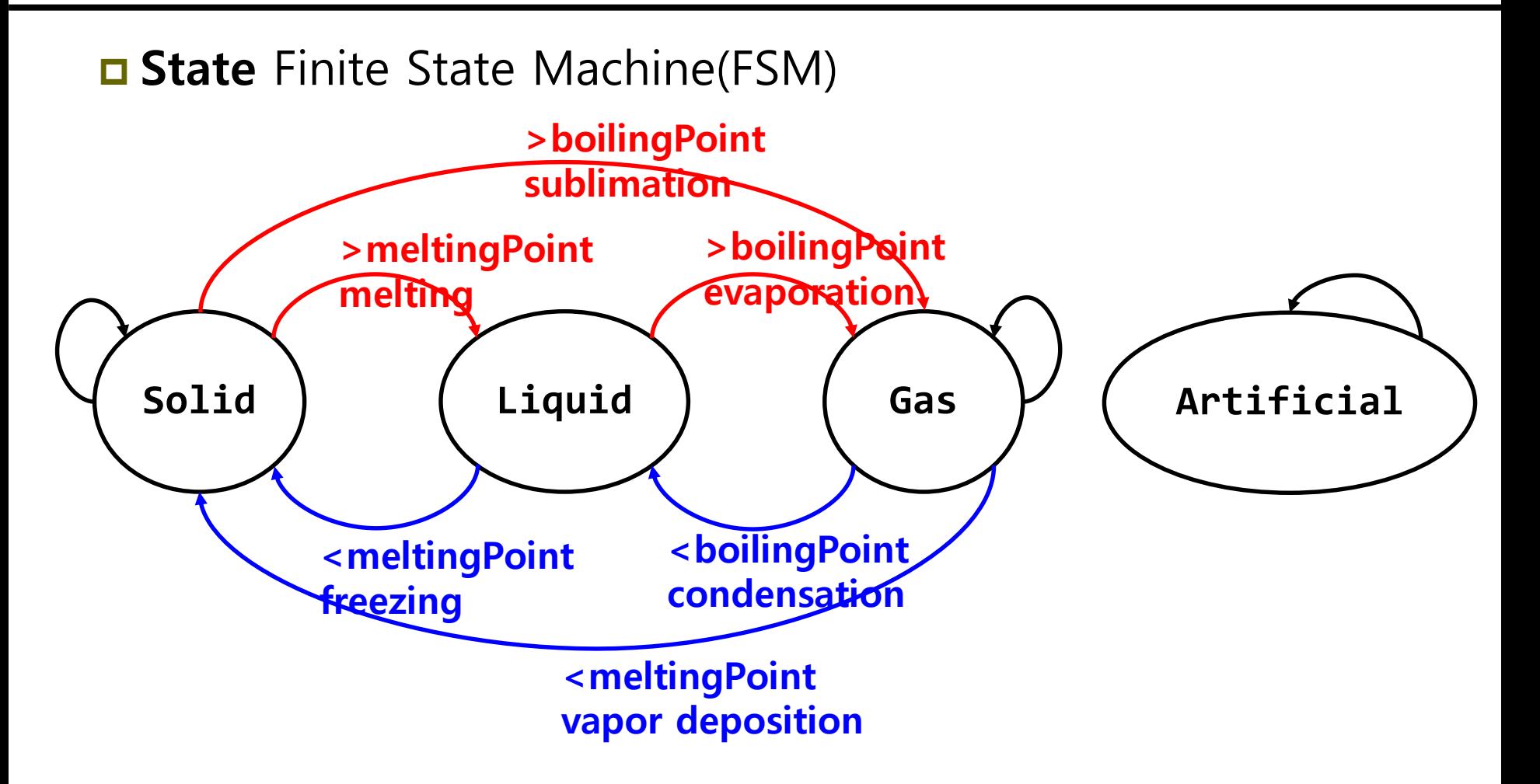

```
public interface State<T> {
    void set(T element);
    void setTemperature(double temperature);
}
public interface MatterState<T> {
    String getName();
    State<T> getArtificialState();
    State<T> getGasState();
    State<T> getLiquidState();
    State<T> getSolidState();
    State<T> getState();
    void setState(State<T> state);
    Optional<Double> getMeltingPoint();
    void setMeltingPoint(Optional<Double> meltingPoint);
    Optional<Double> getBoilingPoint();
    void setBoilingPoint(Optional<Double> boilingPoint);
    void setTemperature(double temperature);
```
…

…

}

```
public class Element implements MatterState<Element> {
    private int number;
    private String name;
```

```
private State<Element> state;
private Optional<Double> meltingPoint;
private Optional<Double> boidingPoint;
@Override
public void setState(State<Element> state) { 
    this.state = state;
    this.state.set(this);
} …
@Override
public void setTemperature(double temperature) {
    this.state.setTemperature(temperature);
}
```

```
public class ChemicalCompound implements 
MatterState<ChemicalCompound> {
    private String name;
    private String symbol;
…
    private State<ChemicalCompound> state;
    private Optional<Double> meltingPoint;
    private Optional<Double> boidingPoint;
    @Override
    public void setState(State<ChemicalCompound> state) { 
        this.state = state;
        this.state.set(this);
    }…
    @Override
    public void setTemperature(double temperature) {
        this.state.setTemperature(temperature);
    }
}
```

```
public class LiquidState<T extends MatterState<T>> implements 
State<T> {
    private T t;
    @Override
    public void set(T t) {
        this.t = t;
    }
    @Override
    public void setTemperature(double temperature) {
      boolean changeState = false;
      if (t.getMeltingPoint().isPresent()) {
          if (temperature <= t.getMeltingPoint().get()) {
            System.out.println("Liquid is solidifying.");
            t.setState(t.getSolidState());
            changeState = true;
          }
      }
```

```
if (!changeState && t.getBoilingPoint().isPresent()) {
        if (temperature >= t.getBoilingPoint().get()) {
            System.out.println("Liquid is vaporizing.");
            t.setState(t.getGasState());
            changeState = true;
        }
      } 
      if (changeState) {
        System.out.println(t.getName() + " state changed: " + 
t.getState());
      }
    }
    @Override
    public String toString() { 
        return "liq";
    }
}
```
# **Lab9 - JSON**

**PeriodicElementsDetails.csv use Kevin (- 273.15 to C)**

- **PeriodicElementsDetails.json & ChemicalCompoundDetails.json**
- **FileImporter<E> interface**
	- **ChemicalCompoundJSONImporter**
	- **PeriodicElementJSONImporter**
- **JSONDeserializer<E> interface**
	- **E** DoubleOptionalDeserializer
	- **ChemicalCompoundDeserializer**
	- **PeriodicElementDeserializer**
- **JSONSerializer<E> interface**
	- **E** DoubleOptionalSerializer
	- **ChemicalCompoundSerializer**
	- **PeriodicElementSerializer**

```
public class DoubleOptionalDeserializer implements 
JsonDeserializer<Optional<Double>> {
    @Override
    public Optional<Double> deserialize(JsonElement json, Type typeOfT, 
JsonDeserializationContext context) {
        if (json.isJsonPrimitive() && 
json.getAsJsonPrimitive().isNumber()) {
            return Optional.of(json.getAsDouble());
        } else {
            return Optional.empty();
        }
    }
}
public class DoubleOptionalSerializer implements 
JsonSerializer<Optional<Double>> {
    @Override
    public JsonElement serialize(Optional<Double> src, Type typeOfSrc, 
JsonSerializationContext context) {
        if (src.isPresent()) {
            return new JsonPrimitive(src.get());
        } else {
            return JsonNull.INSTANCE;
        }
    }
```
}

```
public static void main(String[] args) {
```
}

```
System.out.println("\nload Element from json file");
List<Element> list = new 
ElementJSONImporter().importFile("PeriodicElementsDetail.json");
// state change of Element at temperature 22 \sim 5000 & 22 \sim -300
double temperature = 22;
for (temperature = 22; temperature < 5000; temperature += 10) {
   System.out.println("\n\nElement state at temperature = " + 
temperature);
   for (Element e: list) { e.setTemperature(temperature); }
}
for (double temperature = 22; temperature > -300; temperature -5 10) {
   System.out.println("\n\nElement state at temperature = " +
temperature);
   for (Element e: list) { e.setTemperature(temperature); }
}
System.out.println("\nload ChemicalCompound from json file");
List<ChemicalCompound> list2 = new 
ChemicalCompoundJSONImporter().importFile("ChemicalCompoundDetail.json
");
// state change of ChemicalCompound at 22C \sim 1500C & 22C \sim -300C
…
```
## **Submit to e-learning**

Add your code (e.g., additional method, class, routine, etc) in the Lab9 assignment.

■ Submit the Lab9 assignment (JAVA23-2-Lab9-YourID-YourName.zip including the report) to e-learning.